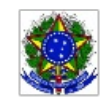

SERVIÇO PÚBLICO FEDERAL MINISTÉRIO DA EDUCAÇÃO Instituto Federal de Educação, Ciência e Tecnologia Sul-rio-grandense

## EDITAL PROEN Nº 42/2020 SELEÇÃO DE COORDENADOR DE ÁREA DO PROGRAMA INSTITUCIONAL DE BOLSA DE INICIAÇÃO À DOCÊNCIA – PIBID, para o Núcleo Geral: Informática

## HOMOLOGAÇÃO PRELIMINAR DAS INSCRIÇÕES

O Pró-reitor de Ensino do Instituto Federal de Educação, Ciência e Tecnologia Sul-riograndense (IFSul) torna pública a HOMOLOGAÇÃO PRELIMINAR DAS INSCRIÇÕES para o processo de provimento de vagas e formação de cadastro de reserva para a função de COORDENADOR DE ÁREA DO PROGRAMA INSTITUCIONAL DE BOLSA DE INICIAÇÃO À DOCÊNCIA, NÚCLEO GERAL: INFORMÁTICA , conforme segue:

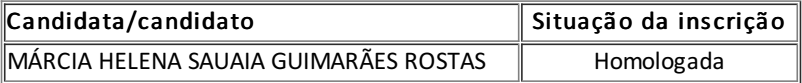

Pelotas, 17 de agosto de 2020.

\_\_\_\_\_\_\_\_\_\_\_\_\_\_\_\_\_\_\_\_\_\_\_\_\_\_\_ Rodrigo Nascimento da Silva Pró-reitor de Ensino

Documento assinado eletronicamente por:

- Rodrigo Nascimento da Silva, PRO-REITOR - CD2 - IF-PROEN, em 17/08/2020 22:33:09.

Este documento foi emitido pelo SUAP em 17/08/2020. Para comprovar sua autenticidade, faça a leitura do QRCode ao lado ou acesse https://suap.ifsul.edu.br/autenticar-documento/ e forneça os dados abaixo:

Código Verificador: 69863 Código de Autenticação: 84a97ff0a4

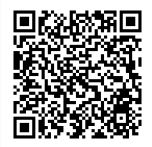